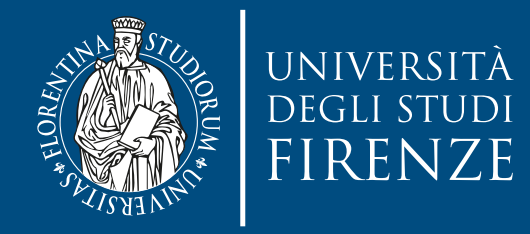

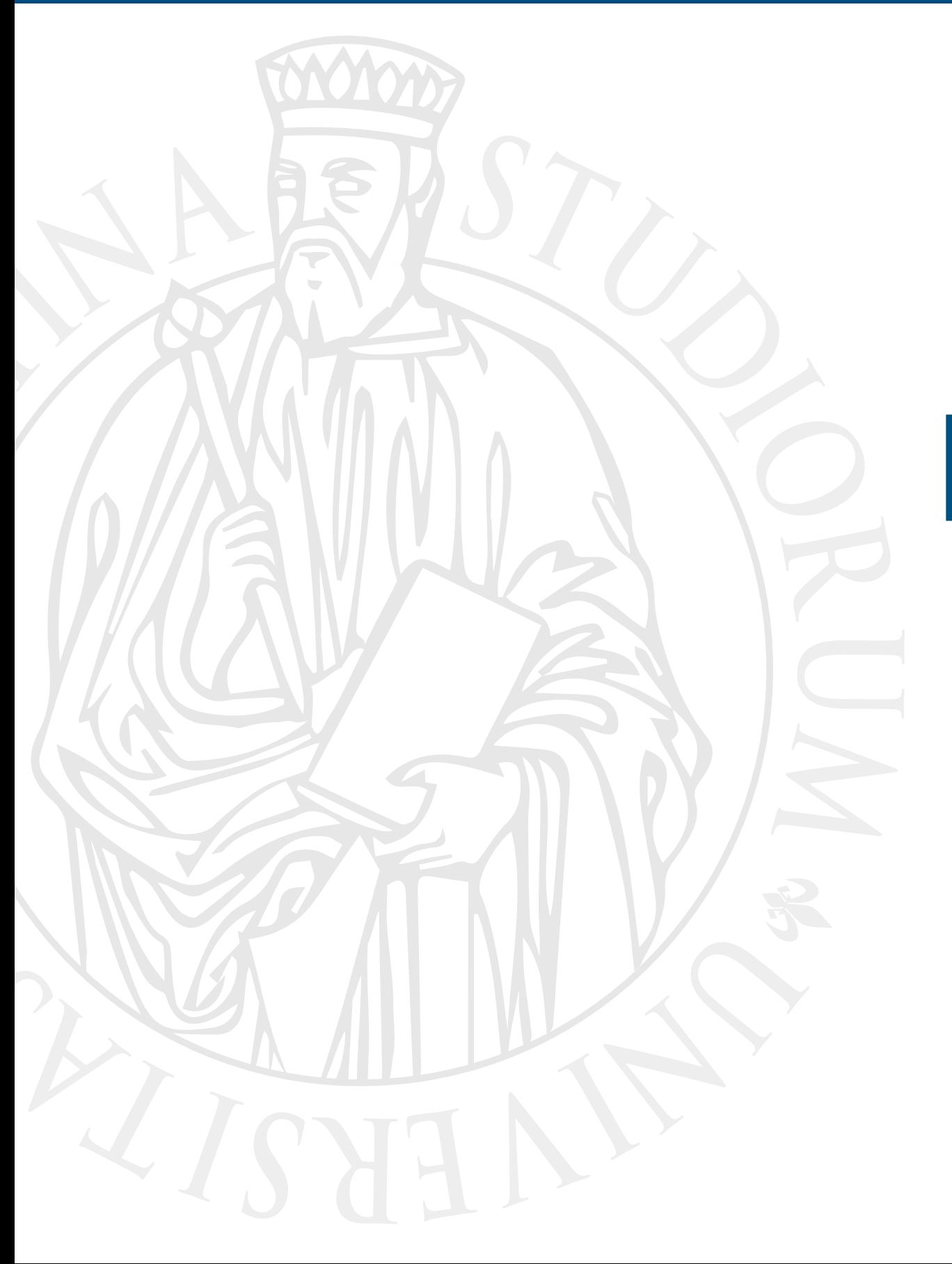

# **Esercitazione**

Abstract class + RTTI exercise

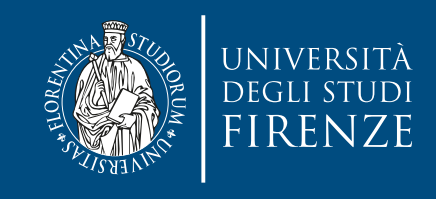

### **Obiettivo**

- Il progetto CLion fornito contiene classi e scheletri di classi relative al gioco in stile Rogue [\(https://it.wikipedia.org/wiki/Roguelike](https://it.wikipedia.org/wiki/Roguelike)) della scorsa esercitazione.
- Scopo della presente esercitazione è:
	- Far diventare GameCharacter e Weapon classi base astratte
		- Sarà necessario implementare una tecnica chiamata "virtual constructor" per consentire la copia di Weapon in GameCharacter
	- Usare RTTI per consentire a giocatori che usano dei Wizard di fare magie, e fare in modo che l'interfaccia mostri il tipo di personaggio del giocatore
	- Usare ereditarietà multipla per creare una nuova classe MageKnight che combatte come un cavaliere (senza perdere mana) e fa magie come un Wizard (ma solo se vicino al nemico)

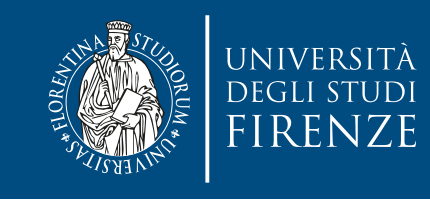

## **Schema del codice**

- Il programma è composto da 10 classi di partenza. Lo schema del codice delle classi di base è lo stesso di quello della volta scorsa:
- Dungeon crea mappe casuali con stanze, corridoi, scale, porte, etc.
- Weapon rappresenta un arma con forza e magia
	- Bow e Sword estendono Weapon
- GameCharacter rappresenta un personaggio del gioco, ed è composto con Weapon.
	- Orc, Skeleton, Knight e Wizard estendono GameCharacter
- Dice rappresenta un dado

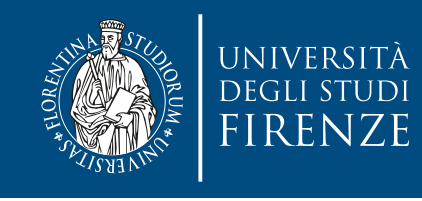

## **Schema del codice**

- In questa esercitazione andremo ad aggiungere una classe con ereditarietà multipla (MageKnight) e modificheremo le classi Weapon e GameCharacter, oltre che le classi derivate Bow, Sword, Knight e Wizard
- Modificheremo il main per implementare RTTI.

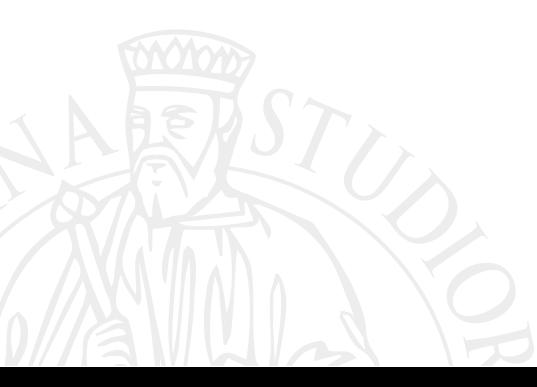

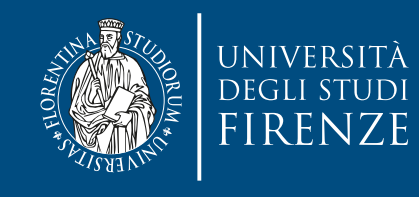

## **Dove modificare il codice**

- Le indicazioni precise sul codice da modificare sono fornite come commenti indicati con TODO e FIXME
- Per vedere tutti questi commenti selezionare la finestra TODO di CLion

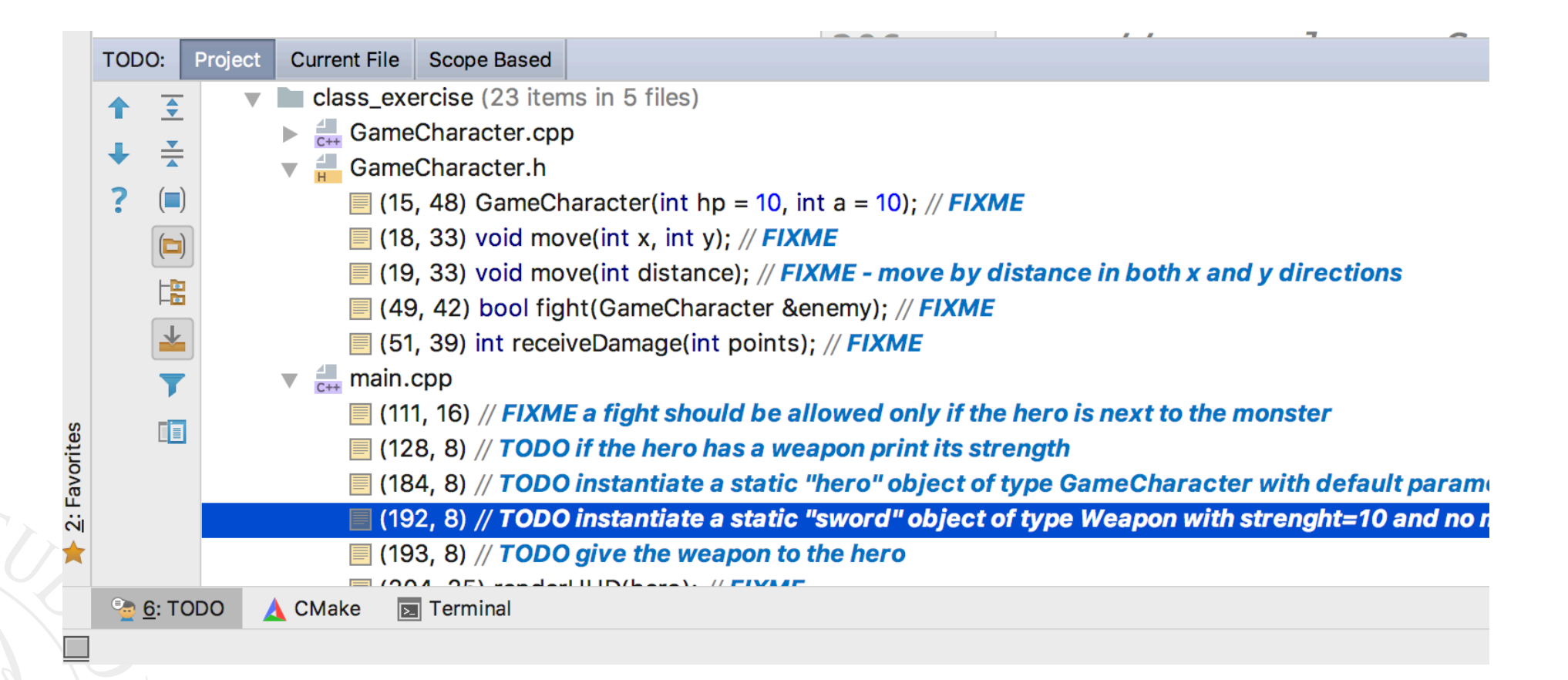

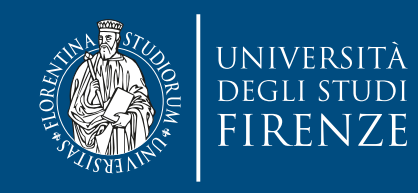

#### **Dove modificare il codice**

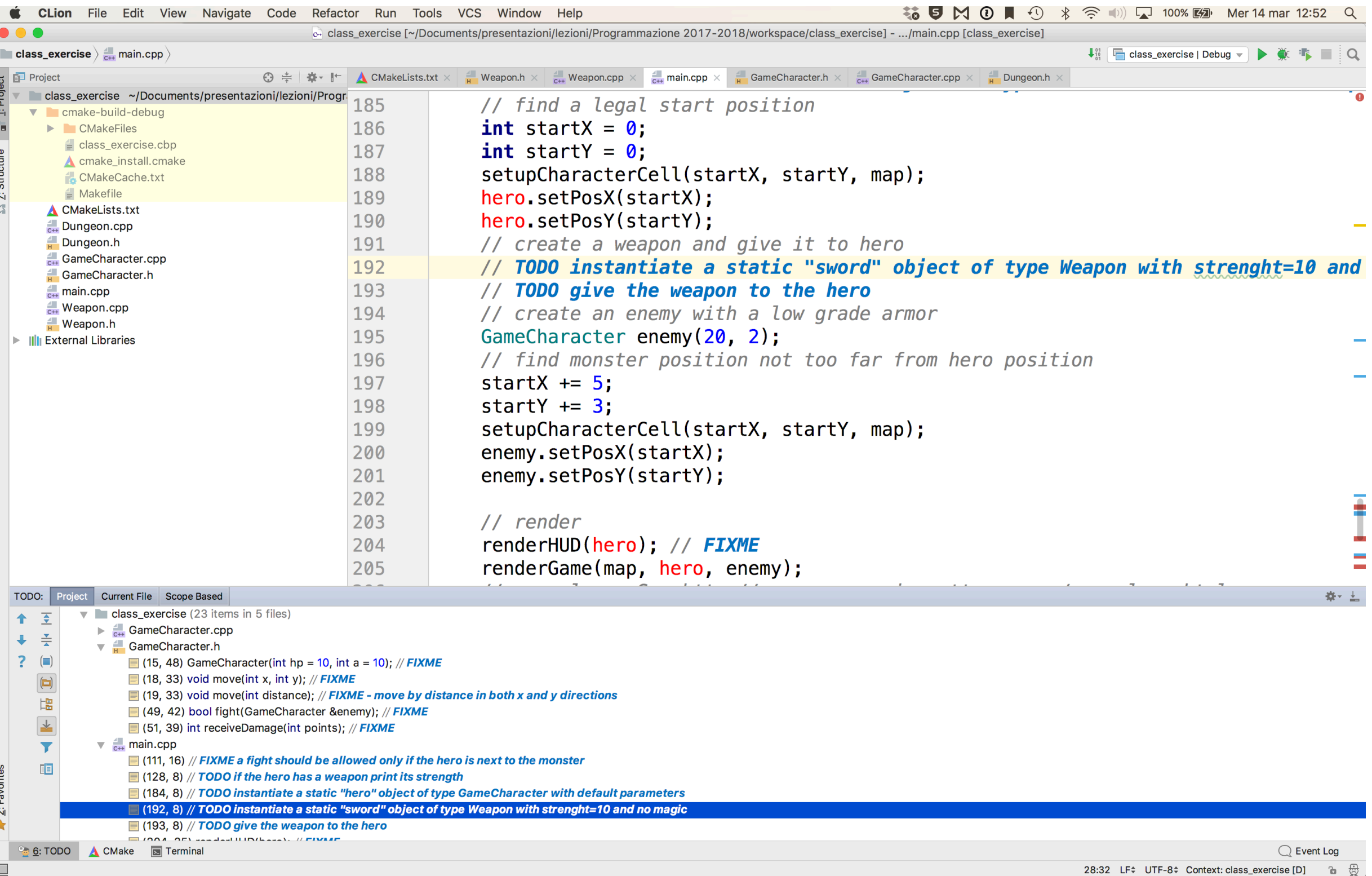

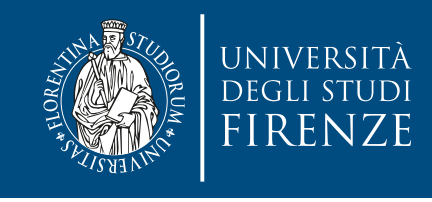

# **Classe Weapon**

- La classe deve diventare astratta, rendendo puramente virtuale il metodo int use()
- La classe mette a disposizione delle classi derivate il metodo basicUse() fornisce comunque un'implementazione di base dell'uso dell'arma.
- La classe deve implementare uno schema di design del software chiamato costruttore virtuale per consentire il funzionamento della copia/ assegnazione di GameCharacter

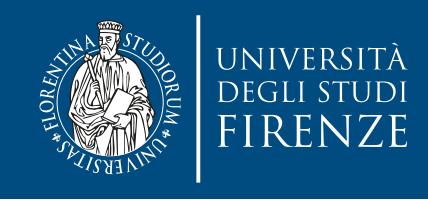

## **Classe Sword**

- Estende Weapon, implementando use().
	- Se la spada è in acciaio di Valiria fa più danni… si sfrutti basicUse() nell'implementazione
- Si deve aggiungere un metodo per l'implementazione del costruttore virtuale

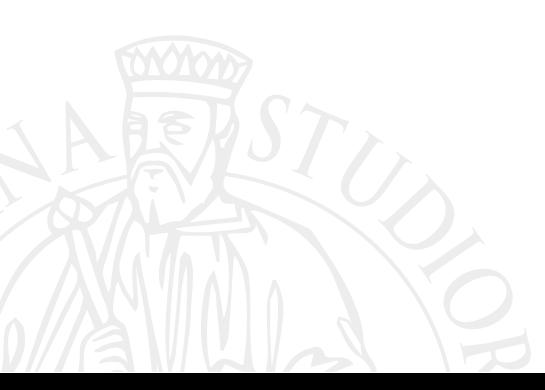

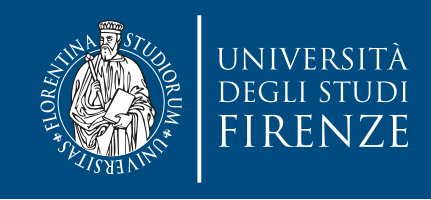

### **Classe Bow**

- Estende Weapon, implementando use().
	- si sfrutti basicUse() nell'implementazione, tenendo conto della disponibilità di frecce e aggiornandone il numero
- Si deve aggiungere un metodo per l'implementazione del costruttore virtuale

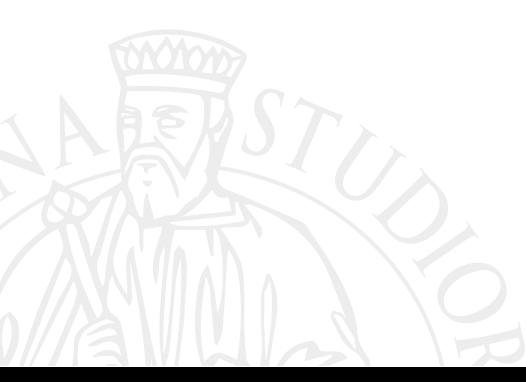

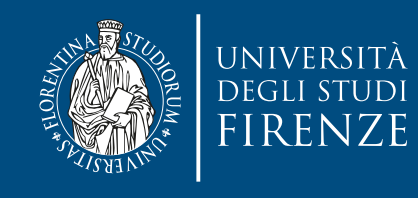

## **Classe GameCharacter**

- Questa è una classe base per Orc, Skeleton, Knight e Wizard. Renderla astratta col metodo puramente virtuale: int fight(GameCharacter &enemy)
- Modificare costruttore di copia e operatore di assegnazione per sfruttare il costruttore virtuale di Weapon

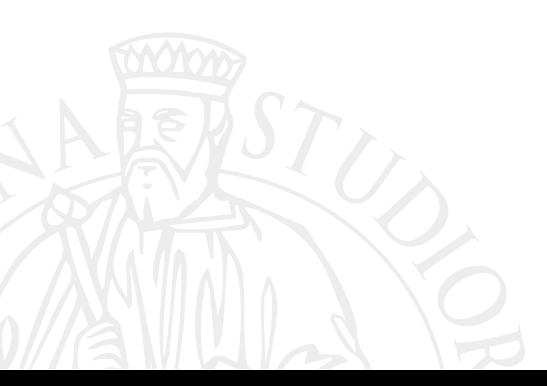

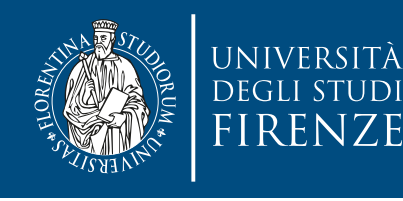

# **Classe Wizard e Knight**

- Non vanno modificate: i loro override già presenti sono sufficienti per renderle classi concrete.
- Andranno modificate solo per risolvere il problema del diamante quando si implementa MageKnight…

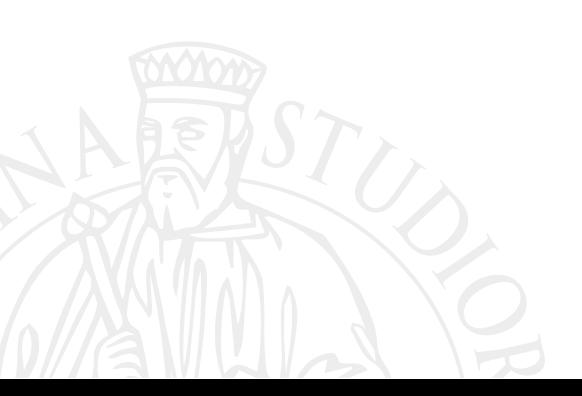

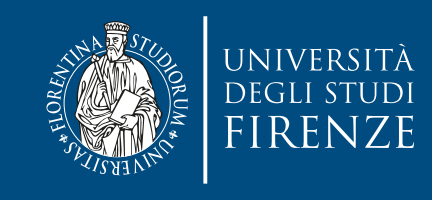

#### **Main**

- Usare RTTI per stampare nelle istruzioni la disponibilità del comando "m" nel caso si abbia un mago o uno MageKnight
- Usare RTTI per stampare il tipo di personaggio del giocatore
- Usare RTTI per controllare che il personaggio del giocatore sia Knight o mageKnight e nel caso eseguire doMagic()
- Consentire la creazione di personaggi del giocatore di tipo MageKnight
	- Prima scrivere il codice riferendosi a Wizard e poi una volta fatta la classe MageKnight estenderlo.

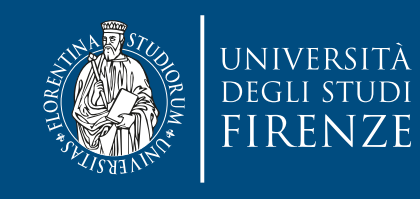

# **Classe MageKnight**

- Modificare la classe per estendere in modo multiple sia Knight che Wizard
- Fare override sia di move() che di fight()
- Implementare il costruttore per fare in modo che la componente Knight NON sia mai un paladino. Usare gli argomenti del costruttore per invocare entrambi i costruttori delle classi base

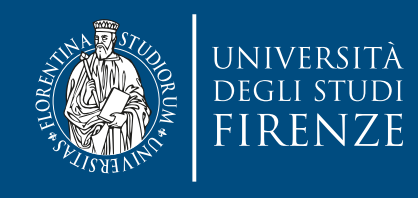

## **Classe Dungeon**

• Questa classe non deve essere toccata

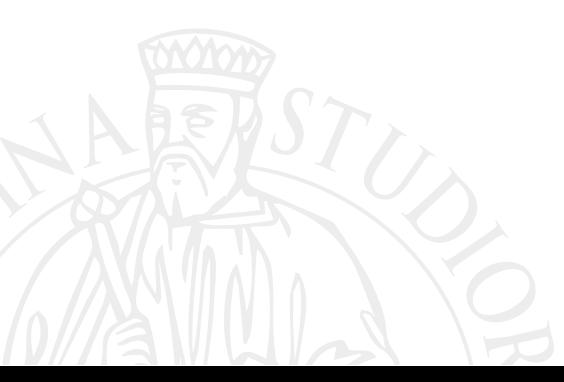